### **Freie Grafiken**

### **Allgemeine Sammlungen**

## flickr

- Tipp: In den Sucheinstellungen auf [Verwendung von Creative Commons](https://blendedlearning.th-nuernberg.de/wiki/blendedlearning/doku.php?id=rechtliches:creative_commons) umstellen.
- [Creative Commons auf flickr](https://www.flickr.com/creativecommons)
- [Flickr in der Toolbar der FU Berlin](http://blogs.fu-berlin.de/ideenbar/tools/flickr-2)
- [Steckbrief der FU Berlin](http://blogs.fu-berlin.de/wp-includes/ms-files.php?path=/ideenbar/&file=2015/12/Steckbrief-Flickr.pdf)

# Google

Tipp: In den Sucheinstellungen die Nutzungsrechte so einstellen, dass wiederverwendbare Grafiken gefunden werden.

 $\infty$  openclipart

### **Spezielle Sammlungen**

<http://game-icons.net>(Spielegrafiken, CC BY 3.0)

Ist dieser Artikel hilfreich? {(rater>id=1|name=internetressourcen:grafiken|type=vote|trace=user|headline=off)}

#### [noTag](https://blendedlearning.th-nuernberg.de/wiki/blendedlearning/doku.php?id=tag:notag&do=showtag&tag=noTag)

From: <https://blendedlearning.th-nuernberg.de/wiki/blendedlearning/>- **Wiki Digitale Lehre**

Permanent link:

**<https://blendedlearning.th-nuernberg.de/wiki/blendedlearning/doku.php?id=internetressourcen:grafiken&rev=1454596015>**

Last update: **2017/10/04 15:08**

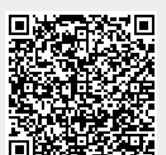